Name:

**Enrolment No:** 

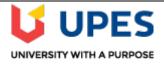

## UNIVERSITY OF PETROLEUM AND ENERGY STUDIES

**End Semester Examination, December 2021** 

**Object Oriented Programming** Course: **Semester: III** Program: B.Tech CSE + ALL IBM Branch and Xebia Big Data, DevOps Time : 03 hrs. **Course Code: CSEG 2020** Max. Marks: 100

## **Instructions:**

| All Que   | stions are compulsory.                                                                                                    |       |     |  |
|-----------|----------------------------------------------------------------------------------------------------|-------|-----|--|
| SECTION A |                                                                                                    |       |     |  |
| S. No.    |                                                                                                    | Marks | СО  |  |
| Q 1       | Provide your explanation on keeping a constructor private.                                                                                                    | 4     | CO1 |  |
| Q 2       | "There can be one public class in Java source file". Justify this statement.                                                                                                    | 4     | CO1 |  |
| Q 3       | Define auto boxing and unboxing in java. Also give the difference between primitive data type and wrapper classes? Is the use of primitive data type in java violation of object orientated rules?                                                                                               | 4     | CO2 |  |
| Q 4       | Differentiate between throw and throws. Identify an error in following program.                                                                                                    |       |     |  |
|           | <pre>class z extends Exception {    z(int g) {         System.out.println("its user defined exception");    }    public class Test{    void test() throws z {    throw new z(86); }    public static void main(String[] args) {    Test u=new Test();    u.test(); }</pre>                       | 4     | CO3 |  |
| Q 5       | Differentiate between overloading and overridden method and explain covariant return type.                                                                                                    | 4     | CO2 |  |
|           | SECTION B                                                                                                    |       |     |  |
| Q 6       | Describe the steps involved in establishment a JDBC connection to retrieve the data from database. Write a Java program to connect to MYSQL database and fetch the data from the Table Emp in database Employee having columns emp_id, emp_name and salary by making use of Statement Interface. | 10    | CO4 |  |
| Q 7       | Enlist access modifiers and define the usage of access modifiers in java inside and outside package with example.  Consider the following class definition:                                                                                                    | 10    | CO2 |  |

| Q 8  | <pre>package com.one; public class A {   public void methOne(){}   void methTwo(){}   protected void methThree(){}   private void methFour(){} }  If we create a new Class B in package com.two and try to access methods of class A inside class B. What all methods are accessible?  Look at the following code carefully and you will notice 10 places are underlined.</pre> |    |     |
|------|----------------------------------------------------------------------------------------------------|----|-----|
|      | Explain purpose and kind of each in detail. Be as much detailed as possible and write point wise.                                                                                                    |    |     |
|      | package com.upes;                                                                                                    |    |     |
|      | class <u>EndSem</u> {                                                                                                    |    |     |
|      | <pre>public static void main(String args[]) {</pre>                                                                                                    | 10 | CO1 |
|      | EndSem <u>obj</u> = <u>new</u> EndSem();                                                                                                    |    |     |
|      | System.out.println("Hello World");                                                                                                    |    |     |
|      | }                                                                                                    |    |     |
| 0.0  | }                                                                                                    |    |     |
| Q 9  | Explain Deep Cloning and Shallow cloning with the help of a program.                                                                                                    |    |     |
|      | OR                                                                                                    |    |     |
|      | Write a program in Java to store the marks of 10 students. Define your own exception. Make use of your exception if entered marks are less than 0 or greater than 100                                                                                                    | 10 | CO3 |
|      | SECTION-C                                                                                                    |    | 1   |
| Q 10 | Explain with code snippets.  (a) Write a Java program to create two threads using Runnable Interface. Assign both threads different task to perform. Also, synchronize the execution of the threads such that second will start its execution after first finishes using interthread communication.                                                                             | 20 | CO4 |

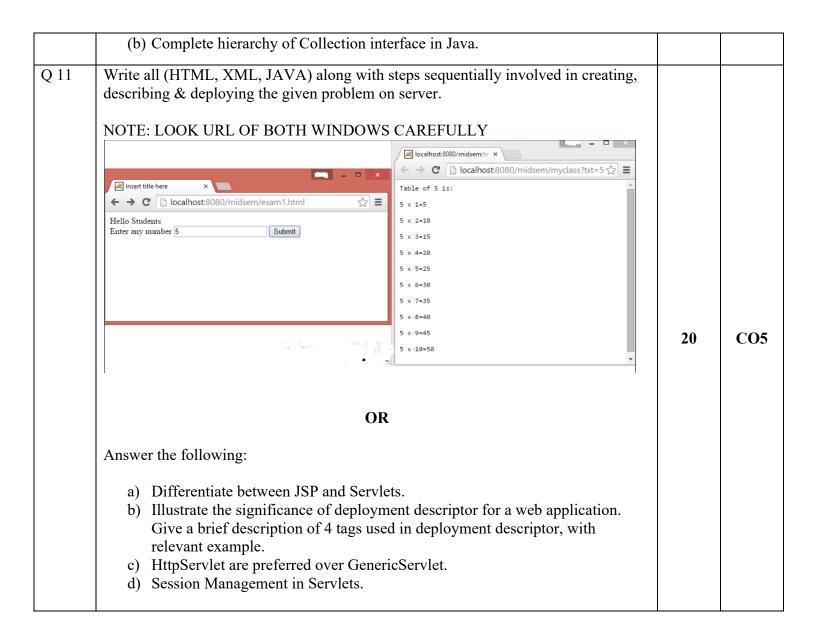